# **Syntax Coloring of Source Code**

Trac supports language-specific syntax highlighting of source code within wiki formatted text in wiki processors blocks and in the repository browser. Syntax coloring is provided using [?Pygments](http://pygments.org/), which covers a wide range of programming languages and other structured texts, and is actively supported. If Pygments is not available, Trac will display the content as plain text.

## **About Pygments**

[?Pygments](http://pygments.org/) is a highlighting library implemented in pure python, very fast, easy to extend and [?well documented.](http://pygments.org/docs/)

The Pygments default style can specified in the mime-viewer section of trac.ini. The default style can be overridden by setting a *Style* preference on the preferences page.

[?Pygments lexer](http://pygments.org/docs/lexers/) options can be specified as WikiProcessor arguments and defaults can be set in the environment configuration.

## **Syntax Coloring Support**

### **Supported languages**

The list of currently supported languages can be found on the [?supported languages](http://pygments.org/languages/) page. The list represents the languages supported in the most recent version of Pygments, so the languages actually supported in your installation could differ if you have an older version installed. The listing of [?supported lexers](http://pygments.org/docs/lexers/) provides additional information about the default mime type to keyword mappings.

Explicit control of the mime type associated with a WikiProcessor and file extension is available through the mime map setting. For example, by default .m files are considered Objective-C files. In order to treat .m files as MATLAB files, add text/matlab:m to the [mimeviewer] mime\_map option.

If a mimetype property such as  $\text{sym}\text{:}\text{min}e-\text{type}$  is set to  $\text{text}/\text{plain}$ , there is no coloring even if file is known type like java.

### **Direct Rendering**

Rich content may be directly *rendered* instead of syntax highlighted. This usually depends on which auxiliary packages are installed and which components are activated in your setup. For example, a  $\text{text}/x\text{-rst}$  document will be rendered via docutils if it is installed and the

trac.mimeview.rst.ReStructuredTextRenderer is not disabled. It will be syntax highlighted otherwise.

Similarly, a document with the mimetype  $\text{text}/x$ -trac-wiki is rendered using the Trac wiki formatter, unless the trac.mimeview.api.WikiTextRenderer component is disabled. If you want to ensure that an HTML document gets syntax highlighted and not rendered, use the text/xml mimetype.

HTML documents are directly rendered only if the render unsafe html settings are enabled in your Trac Ini file. See [attachment] render\_unsafe\_content, [browser] render\_unsafe\_content and [wiki] render\_unsafe\_content. The setting is present in multiple sections because there are different security concerns depending on where the document comes from.

#### **Known MIME types**

**MIME Types WikiProcessors application/atom+xml** xml **application/json** json **application/json-object** json-object **application/kal** kal **application/ld+json** json-ld jsonld application/msword doc dot **application/pdf** pdf application/postscript postscr postscript ps **application/rss+xml** rss application/rtf rtf **application/sparql-query** sparql **application/vnd.wolfram.cdf** mathematica mma nb **application/x-awk** awk gawk mawk nawk application/x-befunge befunge **application/x-brainfuck** bf brainfuck **application/x-chaiscript** chai chaiscript **application/x-clojure** clj clojure **application/x-clojurescript** cljs clojurescript **application/x-coldfusion** cfm **application/x-csh** csh tcsh **application/x-cython** cython pyrex pyx **application/x-dos-batch** bat batch cmd dos dosbatch winbatch **application/x-ecl** ecl **application/x-elisp** elisp emacs emacs-lisp **application/x-evoque** evoque application/x-fantom fan application/x-fish fish fishshell application/x-forth forth **application/x-gooddata-maql** maql **application/x-httpd-lasso[89]** html+lasso **application/x-httpd-php5** html+php application/x-hy hylang **application/x-hybris** hy hybris **application/x-jinja** django jinja **application/x-jsp** jsp **application/x-julia** jl julia **application/x-kid** genshi kid xml+genshi xml+kid **application/x-lua** lua **application/x-mako** mako **application/x-mason** mason **application/x-moonscript** moon moonscript

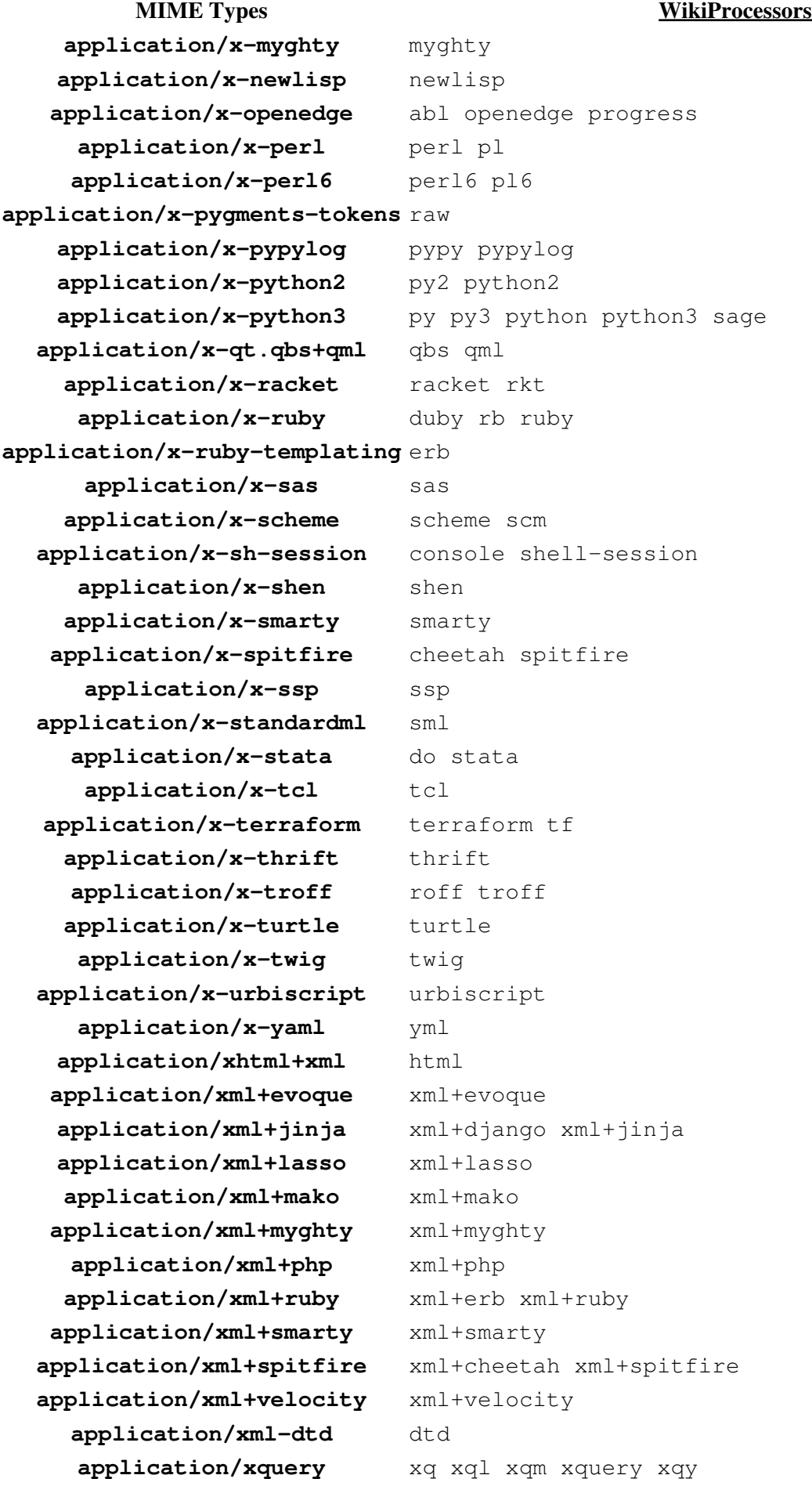

Known MIME types 3

**MIME Types WikiProcessors application/xsl+xml** xsl **application/xslt+xml** xslt **image/svg+xml** svg **image/x-icon** ico message/rfc822 email eml **model/vrml** vrml wrl **multipart/alternative** mime **text/actionscript** actionscript as **text/actionscript3** actionscript3 as3 **text/basic** basic qbasic **text/coffeescript** coffee coffee-script coffeescript **text/css** css **text/css+genshi** css+genshi css+genshitext **text/css+jinja** css+django css+jinja **text/css+lasso** css+lasso **text/css+mako** css+mako **text/css+myghty** css+myghty **text/css+php** css+php **text/css+ruby** css+erb css+ruby **text/css+smarty** css+smarty **text/gettext** po pot **text/html** htm **text/html+evoque** html+evoque **text/html+genshi** html+genshi html+kid **text/html+jinja** html+django html+jinja htmldjango **text/html+mako** html+mako **text/html+myghty** html+myghty **text/html+ruby** html+erb html+ruby rhtml **text/html+smarty** html+smarty **text/html+spitfire** html+cheetah html+spitfire htmlcheetah **text/html+twig** html+twig **text/html+velocity** html+velocity **text/idl** idl **text/inf** cfg dosini ini **text/ipf** igor igorpro **text/javascript** javascript js **text/javascript+genshi** javascript+genshi javascript+genshitext js+genshi js+genshitext **text/javascript+jinja** javascript+django javascript+jinja js+django js+jinja **text/javascript+lasso** javascript+lasso js+lasso **text/javascript+mako** javascript+mako js+mako **text/javascript+mygthy** javascript+myghty js+myghty

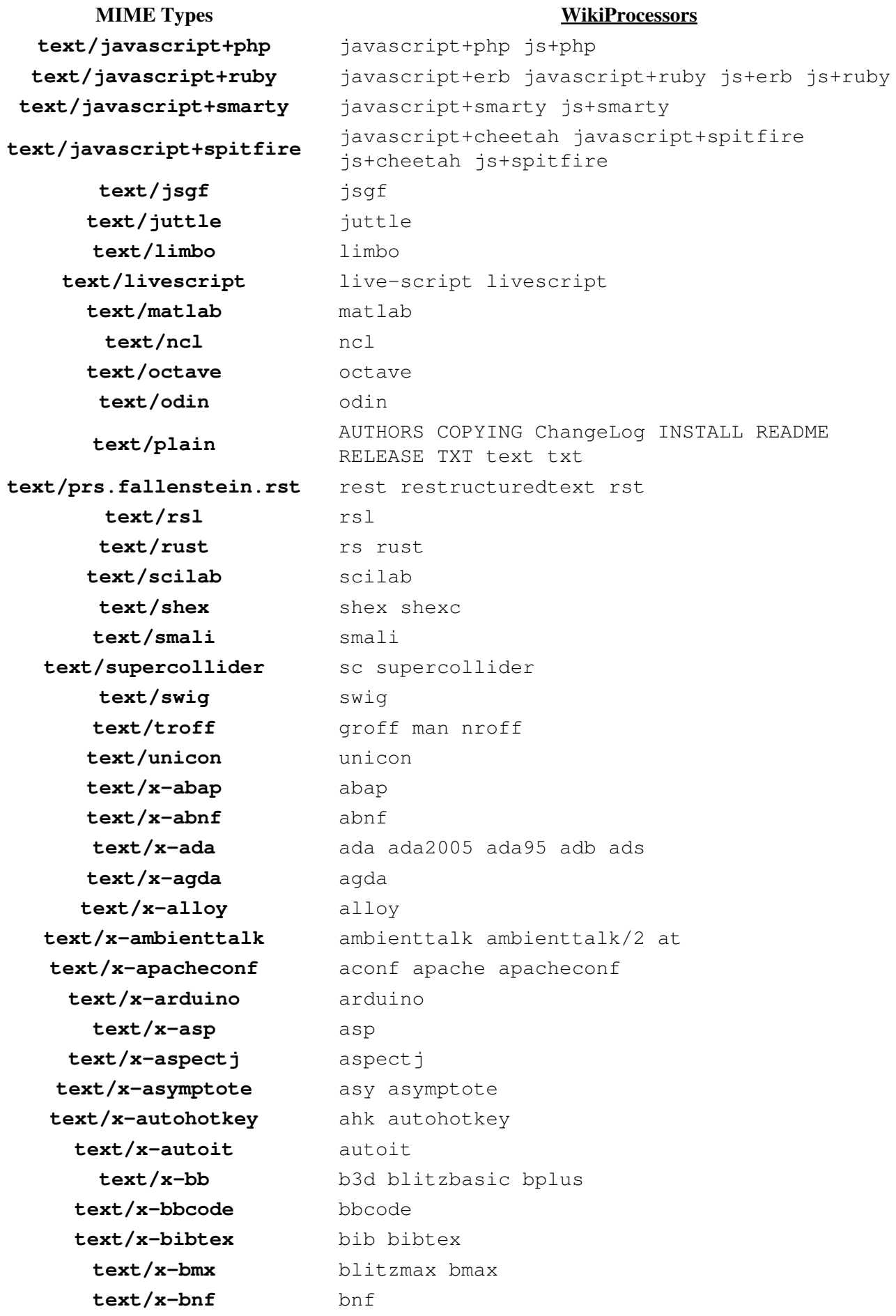

**MIME Types WikiProcessors text/x-boo** boo **text/x-c++hdr** H HH c++hdr hh hpp **text/x-c++src** C C++ CC c++ c++src cc cpp **text/x-c-objdump** c-objdump **text/x-ceylon** ceylon **text/x-chdr** chdr h **text/x-cirru** cirru **text/x-clay** clay **text/x-cmake** cmake **text/x-cobol** cobol **text/x-common-lisp** cl common-lisp lisp **text/x-component-pascal** componentpascal cp **text/x-coq** coq **text/x-cpp-objdump** c++-objdumb cpp-objdump cxx-objdump **text/x-crocsrc** croc **text/x-cryptol** cry cryptol **text/x-crystal** cr crystal **text/x-csharp** C# c# cs csharp **text/x-csrc** c csrc xs **text/x-cuda** cu cuda **text/x-d-objdump** d-objdump **text/x-dart** dart **text/x-dasm16** dasm16 **text/x-dg** dg **text/x-diff** patch **text/x-dockerfile-config** docker dockerfile **text/x-dsrc** d **text/x-dylan** dylan **text/x-dylan-console** dylan-console dylan-repl **text/x-dylan-lid** dylan-lid lid **text/x-earl-grey** earl-grey earlgrey eg **text/x-easytrieve** easytrieve **text/x-ebnf** ebnf **text/x-ecsrc** ec **text/x-eiffel** e eiffel **text/x-elisp** el **text/x-elixir** elixir ex exs **text/x-elixir-shellsession** iex **text/x-elm** elm **text/x-erl-shellsession** erl text/x-erlang erlang **text/x-ezhil** ezhil **text/x-factor** factor

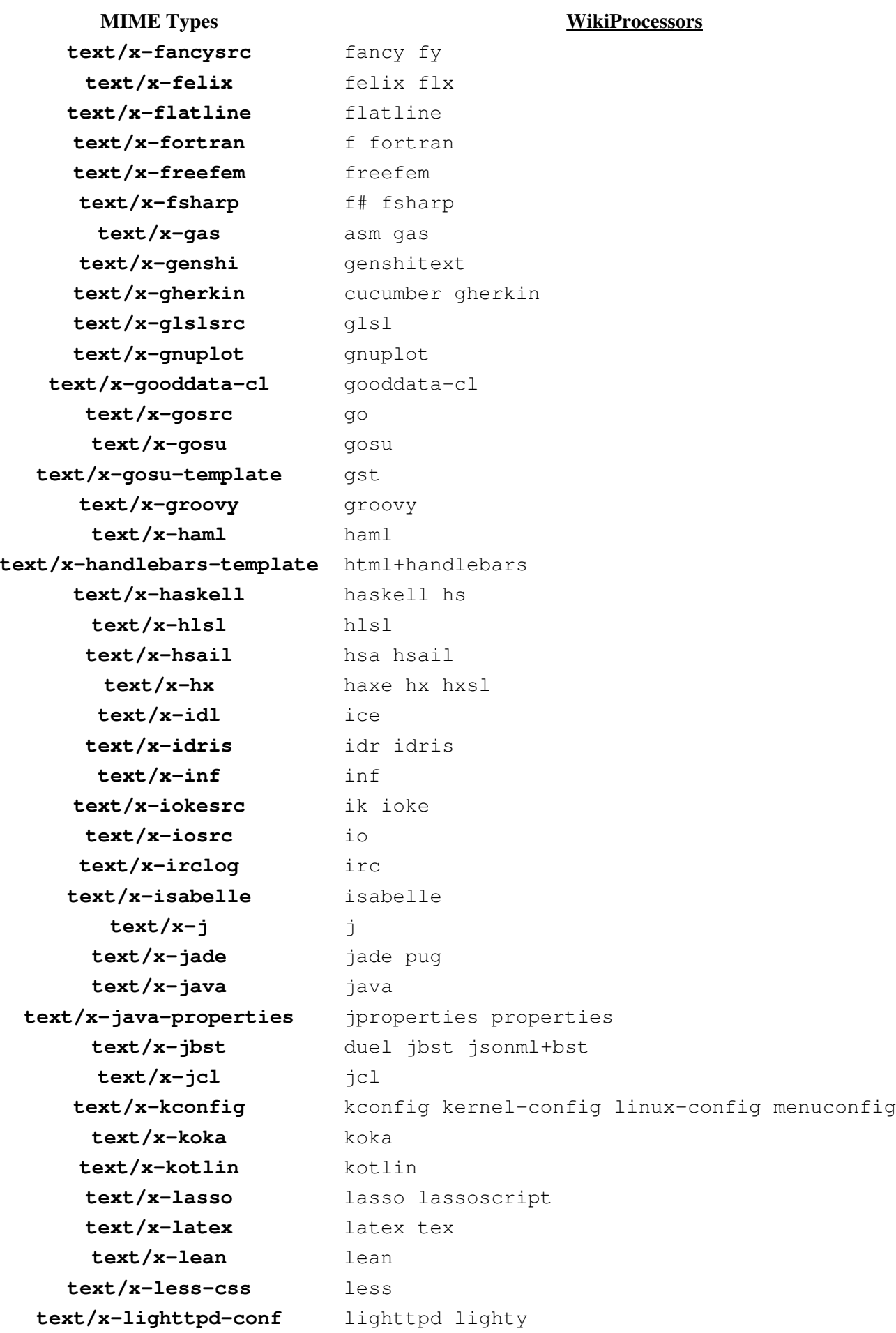

#### **MIME Types WikiProcessors text/x-literate-agda** lagda literate-agda **text/x-literate-cryptol** lcry lcryptol literate-cryptol **text/x-literate-haskell** lhaskell lhs literate-haskell **text/x-literate-idris** lidr lidris literate-idris **text/x-llvm** llvm **text/x-logos** logos **text/x-logtalk** logtalk **text/x-lsl** lsl **text/x-m4** m4 **text/x-mail** mail **text/x-makefile** GNUMakefile Makefile bsdmake make makefile mf mk **text/x-markdown** md **text/x-mask** mask **text/x-minidsrc** minid **text/x-modelica** modelica **text/x-modula2** m2 modula2 **text/x-monkey** monkey **text/x-moocode** moo moocode **text/x-mql** mq4 mq5 mql mql4 mql5 **text/x-mysql** mysql **text/x-nasm** nasm **text/x-nasm-objdump** objdump-nasm **text/x-nemerle** nemerle **text/x-nescsrc** nesc **text/x-newspeak** newspeak **text/x-nginx-conf** nginx nginx-conf **text/x-nim** nim nimrod **text/x-nix** nix nixos **text/x-nsis** nsh nsi nsis **text/x-objc** m mm **text/x-objdump** objdump **text/x-objective-c** obj-c objc objective-c objectivec **text/x-objective-c++** obj-c++ objc++ objective-c++ objectivec++ **text/x-objective-j** obj-j objective-j objectivej objj **text/x-ocaml** ml mli ocaml **text/x-ooc** ooc **text/x-opa** opa **text/x-parasail** parasail **text/x-pascal** delphi objectpascal pas pascal **text/x-patch** diff udiff **text/x-pawn** pawn **text/x-perl** PL pm

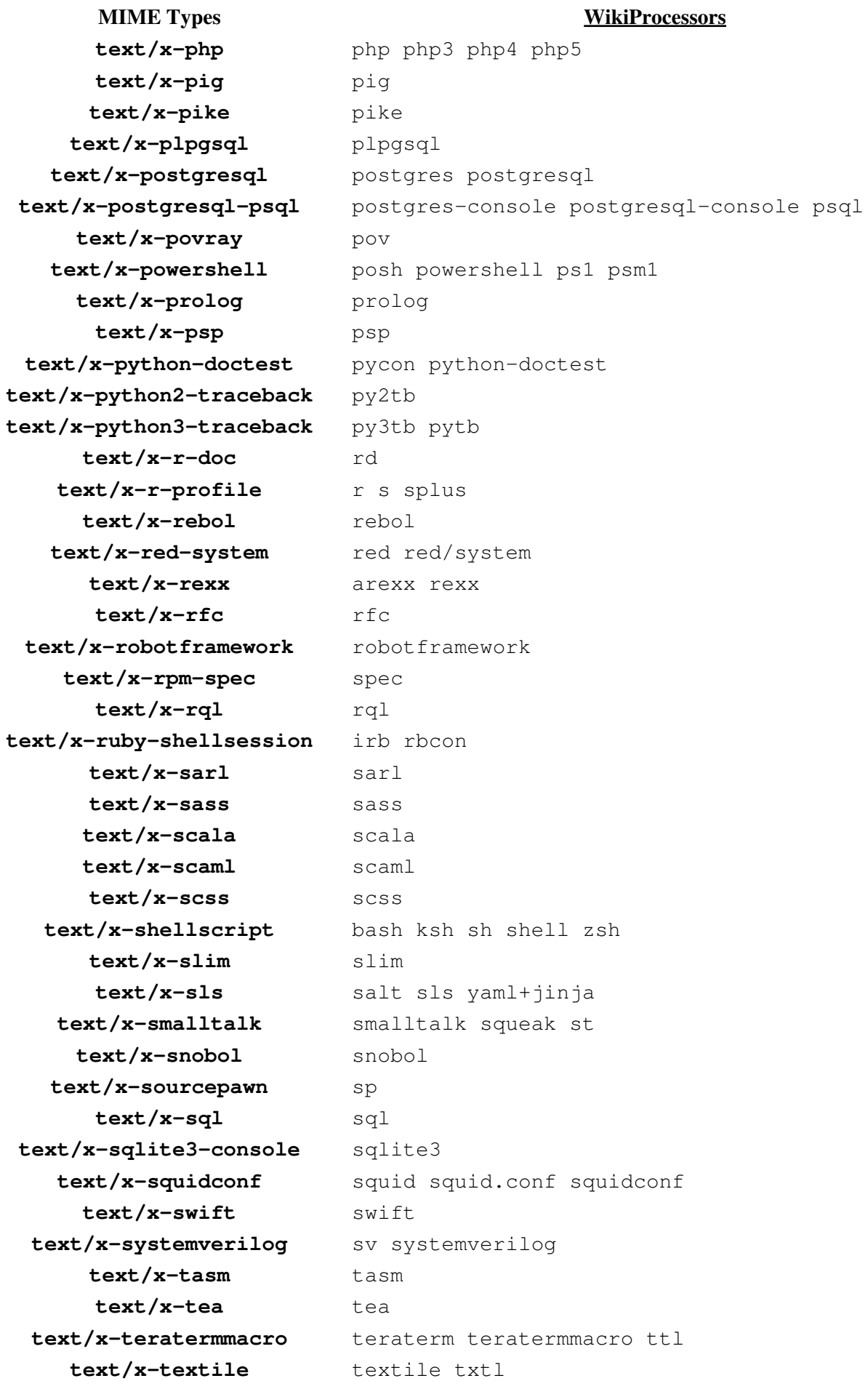

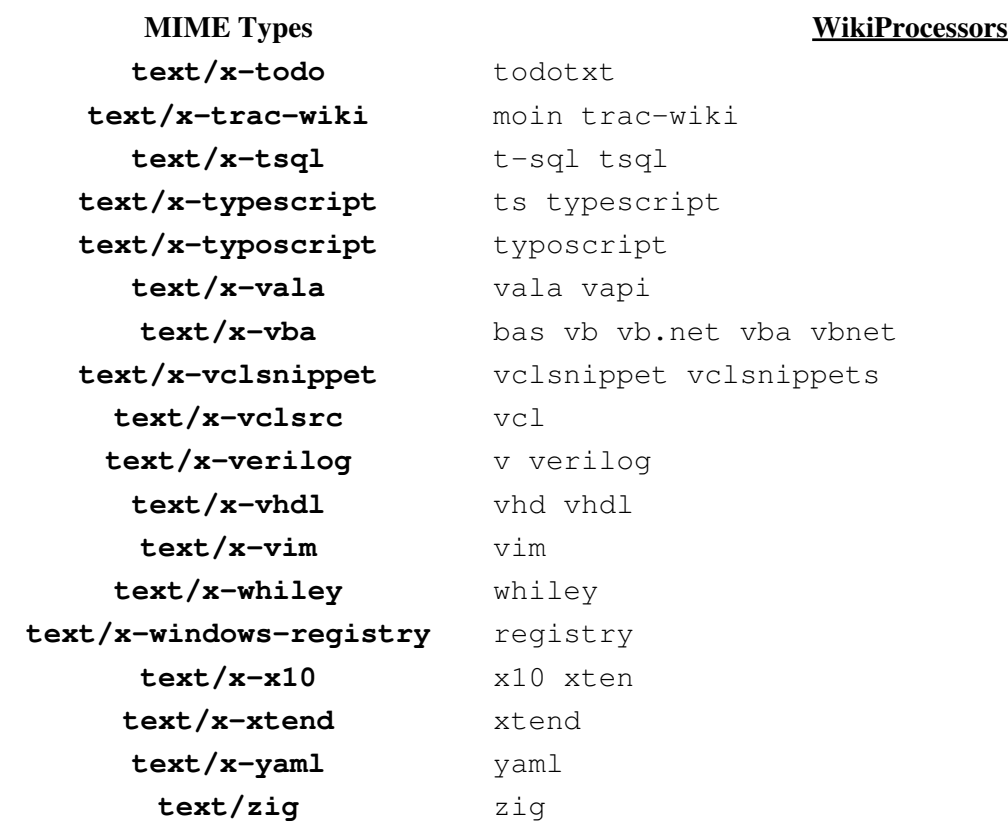

See also: Wiki Processors, Wiki Formatting, Trac Wiki, Trac Browser